#### **LAMPIRAN**

# Lampiran 1Dataset

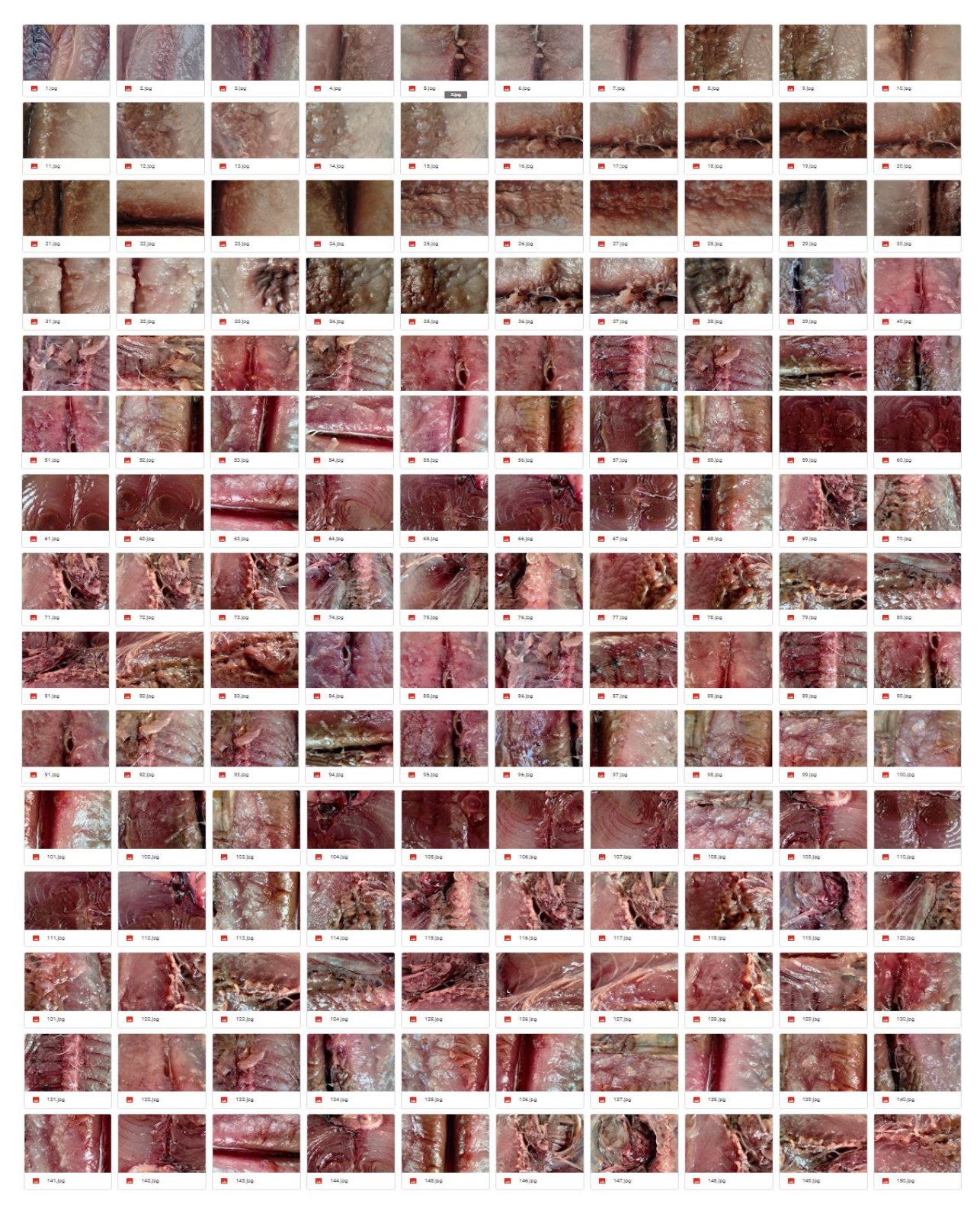

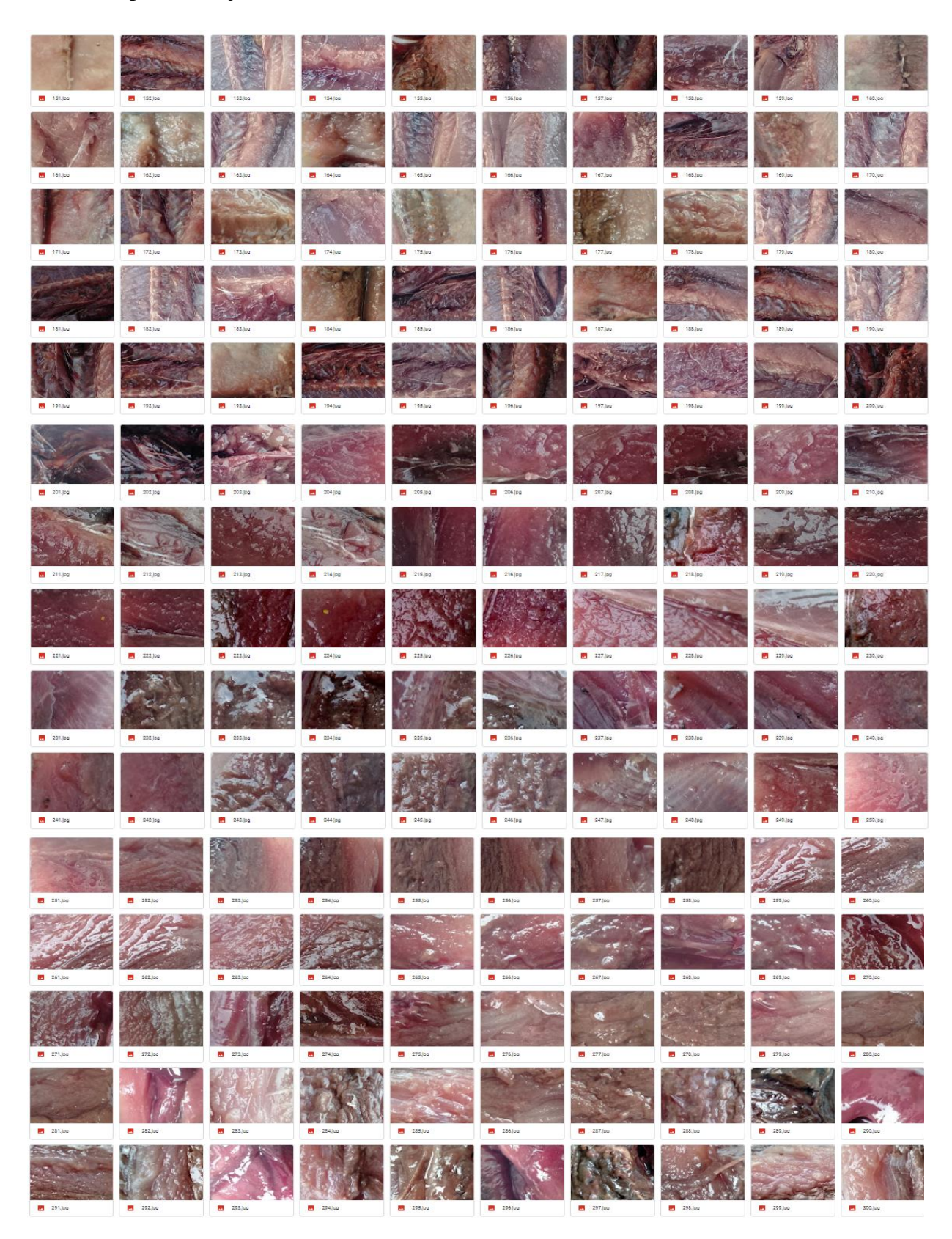

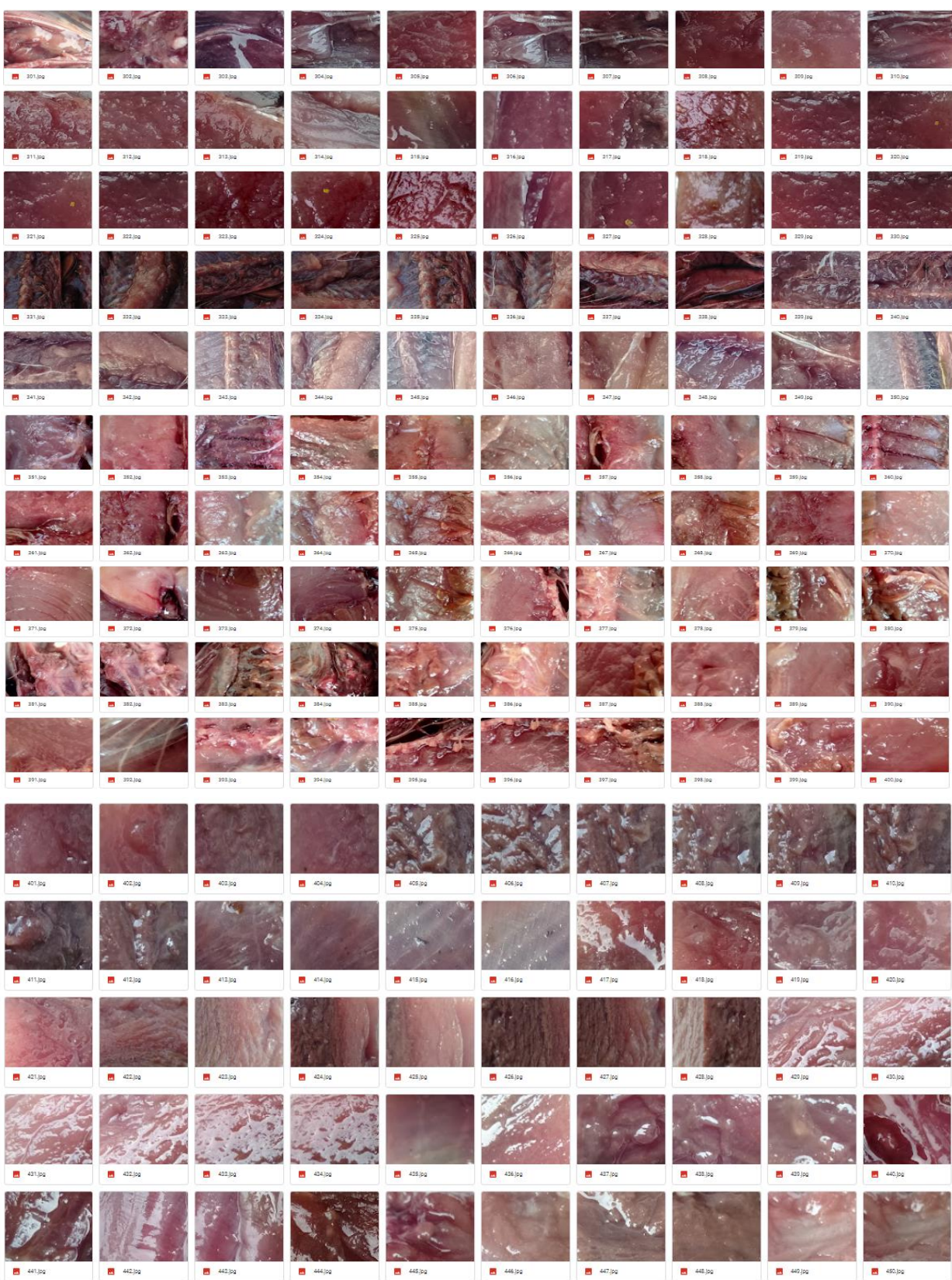

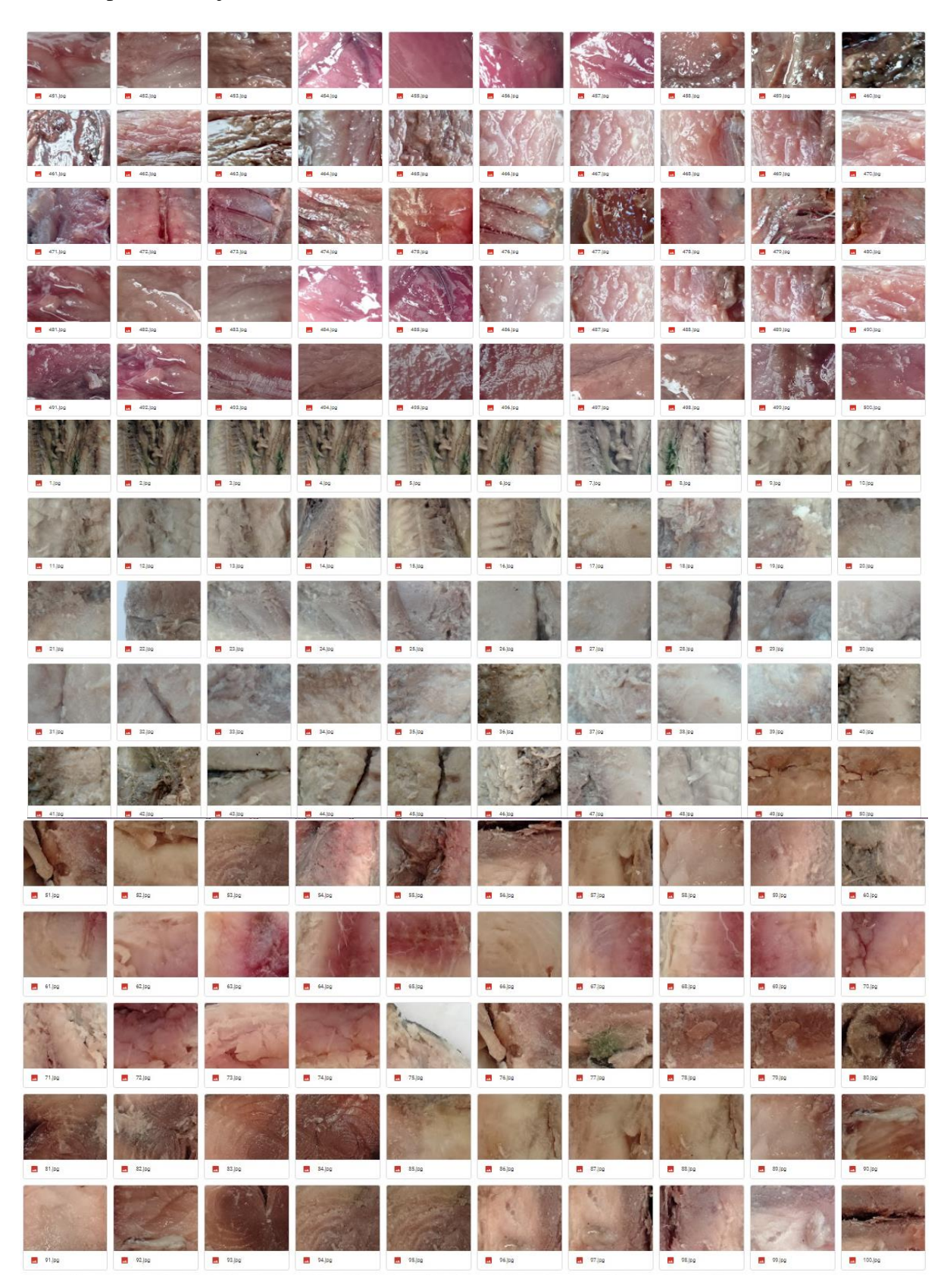

A-4

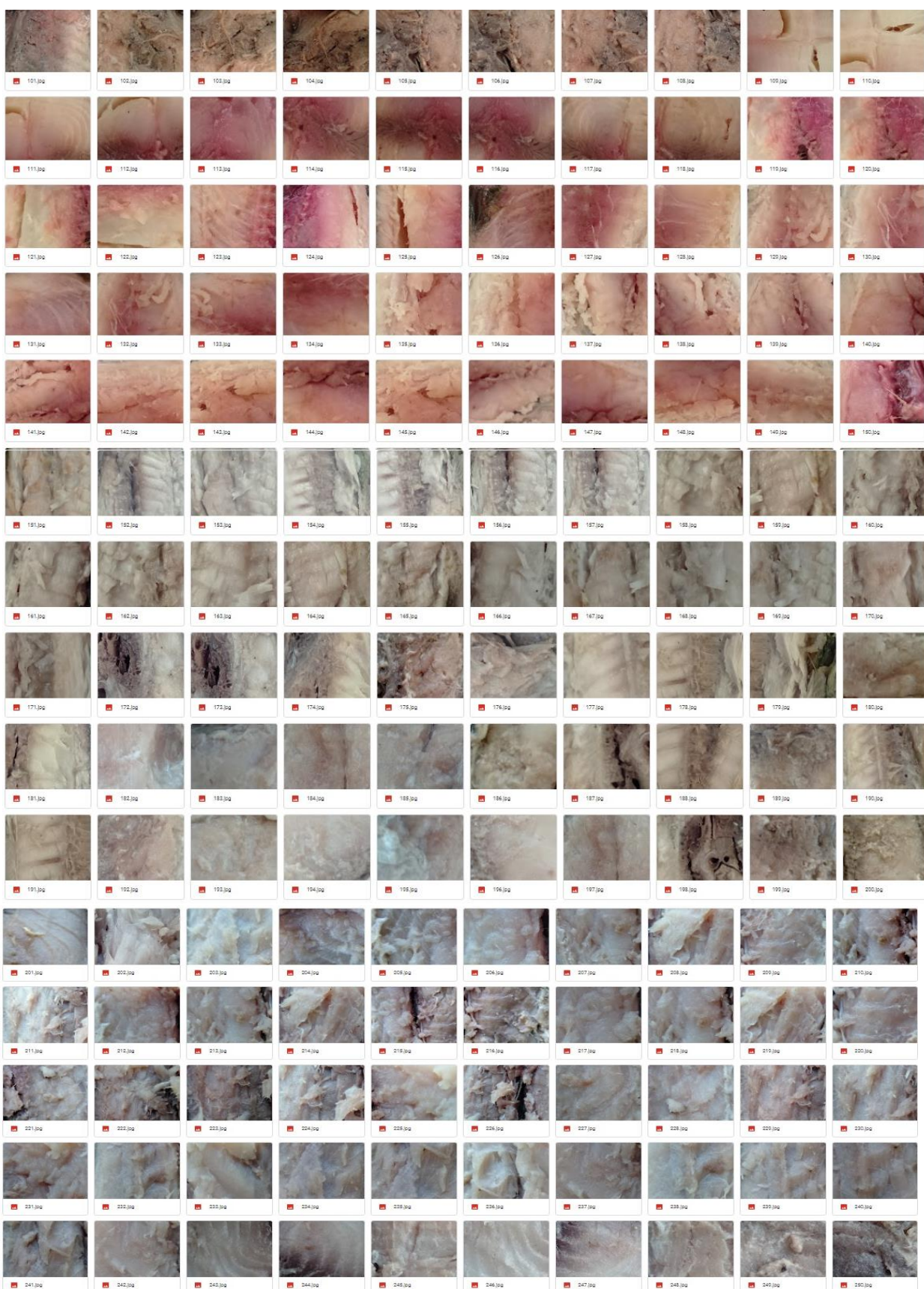

![](_page_5_Figure_1.jpeg)

![](_page_6_Picture_9.jpeg)

## Lampiran 2 Hasil Data Grayscale

![](_page_7_Picture_10.jpeg)

![](_page_8_Picture_13.jpeg)

## Lampiran 2 lanjutan Hasil Data *Grayscale*

# **M** 01-236.jp 01-287.00 **21** 01-288.94 **2** 01-200.jp × **M** 01-289.jp 01-348.0  $\blacksquare$ **B** 01-403 (pg  $\blacksquare$  $\overline{\phantom{a}}$  $\blacksquare$  01-442.jp × ä  $\blacksquare$

# Lampiran 2 lanjutan Hasil Data *Grayscale*

# Lampiran 2 lanjutan Hasil Data *Grayscale*

![](_page_10_Figure_1.jpeg)

![](_page_11_Picture_368.jpeg)

Lampiran 3 Hasil Prediksi dari 200 Data Testing

| Class |              | Prediksi  | Nama folder       |
|-------|--------------|-----------|-------------------|
| 361   | 0            | Incorrect | Tidak berformalin |
| 470   | 0            | Incorrect | Tidak berformalin |
| 424   | 0            | Incorrect | Tidak berformalin |
| 864   | $\mathbf{1}$ | Incorrect | Formalin          |
| 682   | $\mathbf{1}$ | Incorrect | Formalin          |
| 909   | $\mathbf{1}$ | Correct   | Formalin          |
| 72    | 0            | Correct   | Tidak berformalin |
| 813   | $\mathbf{1}$ | Incorrect | Formalin          |
| 961   | $\mathbf{1}$ | Correct   | Formalin          |
| 629   | 1            | Incorrect | Formalin          |
| 316   | 0            | Incorrect | Tidak berformalin |
| 23    | 0            | Incorrect | Tidak berformalin |
| 794   | 1            | Correct   | Formalin          |
| 286   | 0            | Correct   | Tidak berformalin |
| 212   | 0            | Correct   | Tidak berformalin |
| 759   | 1            | Incorrect | Formalin          |
| 833   | 1            | Correct   | Formalin          |
| 852   | $\mathbf{1}$ | Correct   | Formalin          |
| 530   | $\mathbf{1}$ | Correct   | Formalin          |
| 565   | 1            | Incorrect | Formalin          |
| 889   | $\mathbf{1}$ | Correct   | Formalin          |
| 33    | 0            | Correct   | Tidak berformalin |
| 447   | 0            | Correct   | Tidak berformalin |
| 555   | 1            | Incorrect | Formalin          |
| 664   | 1            | Correct   | Formalin          |
| 803   | $\mathbf{1}$ | Incorrect | Formalin          |
| 208   | 0            | Correct   | Tidak berformalin |
| 647   | $\mathbf{1}$ | Incorrect | Formalin          |
| 131   | 0            | Correct   | Tidak berformalin |
| 526   | 1            | Correct   | Formalin          |
| 841   | 1            | Correct   | Formalin          |
| 444   | 0            | Incorrect | Tidak berformalin |
| 814   | 1            | Correct   | Formalin          |
| 593   | 1            | Incorrect | Formalin          |
| 438   | 0            | Incorrect | Tidak berformalin |
| 622   | 1            | Incorrect | Formalin          |
| 972   | 1            | Correct   | Formalin          |
| 28    | 0            | Incorrect | Tidak berformalin |
| 445   | 0            | Correct   | Tidak berformalin |

Lampiran 3 . Lanjutan Hasil Prediksi dari 200 Data Testing

| Class |              | Prediksi  | Nama folder       |
|-------|--------------|-----------|-------------------|
| 862   | 1            | Incorrect | Formalin          |
| 258   | 0            | Correct   | Tidak berformalin |
| 166   | 0            | Incorrect | Tidak berformalin |
| 830   | $\mathbf{1}$ | Correct   | Formalin          |
| 993   | 1            | Correct   | Formalin          |
| 591   | 1            | Incorrect | Formalin          |
| 541   | $\mathbf{1}$ | Incorrect | Formalin          |
| 392   | 0            | Correct   | Tidak berformalin |
| 553   | $\mathbf{1}$ | Incorrect | Formalin          |
| 12    | 0            | Incorrect | Tidak berformalin |
| 710   | $\mathbf{1}$ | Correct   | Formalin          |
| 938   | $\mathbf{1}$ | Incorrect | Formalin          |
| 800   | 1            | Correct   | Formalin          |
| 195   | 0            | Correct   | Tidak berformalin |
| 312   | 0            | Correct   | Tidak berformalin |
| 588   | $\mathbf{1}$ | Incorrect | Formalin          |
| 133   | 0            | Correct   | Tidak berformalin |
| 964   | 1            | Correct   | Formalin          |
| 902   | 1            | Correct   | Formalin          |
| 577   | 1            | Incorrect | Formalin          |
| 176   | 0            | Correct   | Tidak berformalin |
| 441   | 0            | Incorrect | Tidak berformalin |
| 106   | 0            | Incorrect | Tidak berformalin |
| 537   | 1            | Incorrect | Formalin          |
| 201   | 0            | Correct   | Tidak berformalin |
| 698   | 1            | Incorrect | Formalin          |
| 370   | 0            | Correct   | Tidak berformalin |
| 600   | $\mathbf{1}$ | Incorrect | Formalin          |
| 404   | 0            | Correct   | Tidak berformalin |
| 207   | 0            | Incorrect | Tidak berformalin |
| 148   | 0            | Correct   | Tidak berformalin |
| 366   | 0            | Correct   | Tidak berformalin |
| 309   | 0            | Correct   | Tidak berformalin |
| 513   | 1            | Incorrect | Formalin          |
| 385   | 0            | Correct   | Tidak berformalin |
| 426   | 0            | Incorrect | Tidak berformalin |
| 971   | 1            | Correct   | Formalin          |
| 356   | 0            | Correct   | Tidak berformalin |
| 35    | 0            | Correct   | Tidak berformalin |

Lampiran 3 . Lanjutan Hasil Prediksi dari 200 Data Testing

| Citra |              | Prediksi  | Nama folder       |
|-------|--------------|-----------|-------------------|
| 614   | 1            | Incorrect | Formalin          |
| 420   | 0            | Correct   | Tidak berformalin |
| 121   | 0            | Correct   | Tidak berformalin |
| 557   | 1            | Incorrect | Formalin          |
| 360   | 0            | Correct   | Tidak berformalin |
| 352   | 0            | Correct   | Tidak berformalin |
| 992   | 1            | Incorrect | Formalin          |
| 349   | 0            | Correct   | Tidak berformalin |
| 299   | 0            | Correct   | Tidak berformalin |
| 269   | 0            | Correct   | Tidak berformalin |
| 725   | 1            | Correct   | Formalin          |
| 59    | 0            | Correct   | Tidak berformalin |
| 423   | 0            | Incorrect | Tidak berformalin |
| 250   | 0            | Incorrect | Tidak berformalin |
| 485   | 0            | Incorrect | Tidak berformalin |
| 540   | $\mathbf{1}$ | Incorrect | Formalin          |
| 675   | 1            | Incorrect | Formalin          |
| 717   | 1            | Incorrect | Formalin          |
| 203   | 0            | Incorrect | Tidak berformalin |
| 439   | 0            | Correct   | Tidak berformalin |
| 968   | 1            | Correct   | Formalin          |
| 869   | $\mathbf{1}$ | Correct   | Formalin          |
| 97    | 0            | Incorrect | Tidak berformalin |
| 928   | 1            | Correct   | Formalin          |
| 395   | 0            | Incorrect | Tidak berformalin |
| 578   | 1            | Correct   | Formalin          |
| 246   | 0            | Correct   | Tidak berformalin |
| 635   | $\mathbf{1}$ | Incorrect | Formalin          |
| 472   | 0            | Incorrect | Tidak berformalin |
| 619   | 1            | Incorrect | Formalin          |
| 234   | 0            | Correct   | Tidak berformalin |
| 716   | 1            | Correct   | Formalin          |
| 564   | 1            | Incorrect | Formalin          |
| 951   | 1            | Incorrect | Formalin          |
| 436   | 0            | Correct   | Tidak berformalin |
| 580   | $\mathbf{1}$ | Correct   | Formalin          |
| 482   | 0            | Correct   | Tidak berformalin |
| 104   | 0            | Correct   | Tidak berformalin |
| 863   | 1            | Correct   | Formalin          |
|       |              |           |                   |

Lampiran 3 . Lanjutan Hasil Prediksi dari 200 Data Testing

| Citra |              | Prediksi  | Nama folder       |
|-------|--------------|-----------|-------------------|
| 559   | $\mathbf{1}$ | Correct   | Formalin          |
| 126   | 0            | Correct   | Tidak berformalin |
| 831   | 1            | Correct   | Formalin          |
| 512   | 1            | Correct   | Formalin          |
| 599   | $\mathbf{1}$ | Incorrect | Formalin          |
| 57    | 0            | Correct   | Tidak berformalin |
| 805   | 1            | Correct   | Formalin          |
| 965   | 1            | Incorrect | Formalin          |
| 753   | 1            | Correct   | Formalin          |
| 343   | 0            | Correct   | Tidak berformalin |
| 931   | $\mathbf{1}$ | Correct   | Formalin          |
| 786   | $\mathbf{1}$ | Correct   | Formalin          |
| 267   | 0            | Correct   | Tidak berformalin |
| 505   | 1            | Correct   | Formalin          |
| 300   | 0            | Incorrect | Tidak berformalin |
| 230   | 0            | Correct   | Tidak berformalin |
| 723   | $\mathbf{1}$ | Correct   | Formalin          |
| 695   | 1            | Incorrect | Formalin          |
| 602   | $\mathbf{1}$ | Incorrect | Formalin          |
| 793   | $\mathbf{1}$ | Correct   | Formalin          |
| 138   | 0            | Correct   | Tidak berformalin |
| 949   | $\mathbf{1}$ | Correct   | Formalin          |
| 939   | $\mathbf{1}$ | Correct   | Formalin          |
| 524   | 1            | Incorrect | Formalin          |
| 767   | $\mathbf{1}$ | Correct   | Formalin          |
| 693   | $\mathbf{1}$ | Incorrect | Formalin          |
| 365   | 0            | Correct   | Tidak berformalin |
| 879   | $\mathbf{1}$ | Correct   | Formalin          |
| 228   | 0            | Correct   | Tidak berformalin |
| 469   | 0            | Correct   | Tidak berformalin |
| 244   | 0            | Incorrect | Tidak berformalin |
| 620   | 1            | Correct   | Formalin          |
| 275   | 0            | Incorrect | Tidak berformalin |
| 666   | 1            | Correct   | Formalin          |
| 117   | 0            | Correct   | Tidak berformalin |
| 247   | 0            | Incorrect | Tidak berformalin |
| 322   | 0            | Correct   | Tidak berformalin |
| 458   | 0            | Correct   | Tidak berformalin |
| 489   | 0            | Incorrect | Tidak berformalin |

Lampiran 3 . Lanjutan Hasil Prediksi dari 200 Data Testing

| Citra         | Prediksi |           | Nama folder       |
|---------------|----------|-----------|-------------------|
| 860           | 1        | Correct   | Formalin          |
| 379           |          | Correct   | Tidak berformalin |
| 896           |          | Incorrect | Formalin          |
| 809           |          | Correct   | Formalin          |
| 165           | ŋ        | Correct   | Tidak berfotmalin |
| Nilai Akurasi |          | 60%       |                   |

Lampiran 3 . Lanjutan Hasil Prediksi dari 200 Data Testing

![](_page_17_Picture_8.jpeg)

![](_page_18_Picture_15.jpeg)

![](_page_19_Picture_17.jpeg)

![](_page_20_Picture_11.jpeg)

![](_page_20_Picture_12.jpeg)

![](_page_21_Picture_28.jpeg)

 $\begin{array}{r} 0.0881 \\ 0.0516 \\ 0.0543 \\ 0.0657 \\ 0.0304 \end{array}$ 

renvigwirven<br>refMyDriveh<br>refMyDriveh

 $\begin{array}{cccc} 1&0.0881&0.4719&182.13&0.9463&0.0881&0.4719 \\ 0.0516&0.3532&18.269&0.9392&0.0516&0.3532 \\ 1&0.0543&0.3684&36.899&0.9181&0.0543&0.3684 \\ 1&0.0657&0.3988&7.6024&0.9468&0.0657&0.3988 \\ 1&0.0304&0.2324&114.47&0.9263&0.03$ 

0.710407:<br>0.975770<br>0.453135;

0.011276<br>0.011276<br>0.384315

![](_page_22_Picture_10.jpeg)

![](_page_23_Picture_13.jpeg)

![](_page_24_Picture_11.jpeg)

Lampiran 5. Segmen Program grayscale.py

```
# coding grayscale training
#%% Import libraries
import os
import cv2
# Main
root_folder = '/content/drive/My Drive/ikanku/training'
folders = [os.path.join(root_folder, x) for x in ('/content/dr
ive/My Drive/ikanku/training')]
all images = [img for folder in folders for img in (folder)]
tgt base path = "/content/drive/MyDrive/ikan abu/training"
for cur path in os.listdir(root folder):
    src_sub_path = os.path.join(root folder, cur_path)
    tgt sub path = os.path.join(tgt base path, cur path) if not os.path.isdir(tgt_sub_path):
         os.mkdir(tgt_sub_path)
    \dot{\theta}dx = 0
    for filename in os.listdir(src_sub_path):
          filepath = os.path.join(srcsubpath, filename)img = cv2.inread(filepath, cv2.IMREAD_GRAYSCALE)target path = os.path.join(tgt sub path, "%s-
%03d.jpg" % (cur_path, jdx+1))
          print(target_path)
           cv2.imwrite(target_path, img)
          idx += 1
```
#### Lampiran 6 Segmen Program Resize.py

```
repo url = 'https://github.com/GotG/object detection demo flow
'import os
%cd /content
repo dir path = os.path.abspath(os.path.join('.', os.path.base
name(repo_url)))
!git clone {repo url}
%cd {repo dir path}
!git pull
```

```
!python resize_images.py --raw-
dir '/content/drive/MyDrive/ikan_abu/training/01' --save-
dir '/content/drive/MyDrive/resize/training/01' --ext jpg --
target-size "(700,700)"
```

```
!python resize_images.py --raw-
dir '/content/drive/MyDrive/ikan_abu/training/02' --save-
dir '/content/drive/MyDrive/resize/training/02' --ext jpg --
target-size "(700,700)"
```

```
import math
import matplotlib.pyplot as plt
import matplotlib.image as mpimg
import numpy as nm
class Glcm:
    def __ init (self):
        self.result =[] 
    def forOder(self,a, b):
       size = 0 for i in a[0]:
            size=size+1
         for i in range(len(a)):
               for j in range(len(a[i])-1):
                   p=a[i][j]q=a[i][j+1]b[p][q]=b[p][q]+1 matriksIterasi1=list(map(list,zip(*b)))
        for i in range(len(b)):
                 for j in range(len(b)):
                    b[i][j]=b[i][j]+matriksIterasi1[i][j]
# print("Grayscale Dependenc Mariks")
# for i in b:
# print(i)
        count=0
         for i in b:
            for j in i:
                count=count+j
# print(b)
        return self.normalisasi(b, count)
     def forOder45(self,a, b):
       size = 0 for i in a[0]:
             size=size+1
       for i in range(len(a)-1):
                for j in range(size-1):
                    p=a[i][j+1]
                   q=a[i+1][j]b[p][q]=b[p][q]+1 matriksIterasi1=list(map(list,zip(*b)))
```

```
 for i in range(len(b)):
                for j in range(len(b)):
                   b[i][j]=b[i][j]+\text{matrix}isiterasi1[i][j]# print("Grayscale Dependenc Mariks 45 derajat")
# for i in b:
# print(i)
        count=0
        for i in b:
            for j in i:
                count=count+j
        return self.normalisasi(b, count)
    def forOder90(self,a, b):
       size = 0 for i in a[0]:
            size=size+1
       for i in range(len(a)-1):
                for j in range(size):
                    p=a[i][j]
                   q=a[i+1][j]b[p][q]=b[p][q]+1 matriksIterasi1=list(map(list,zip(*b)))
        for i in range(4):
                for j in range(4):
                  b[i][j]=b[i][j]+\text{matrix}# print("Grayscale Dependenc Mariks 90 derajat")
# for i in b:
# print(i)
        count=0
        for i in b:
            for j in i:
                count=count+j
# print()
        return self.normalisasi(b, count)
    def forOder135(self,a, b):
       size = 0 for i in a[0]:
            size=size+1
```

```
for i in range(len(a)-1):
                 for j in range(size-1):
                     p=a[i][j]
                    q=a[i+1][j+1]b[p][q]=b[p][q]+1 matriksIterasi1=list(map(list,zip(*b)))
        for i in range(len(b)):
                for j in range(len(b)):
                     b[i][j]=b[i][j]+matriksIterasi1[i][j]
# for i in b:
# print(i)
        count=0
         for i in b:
             for j in i:
                count=count+j
         return self.normalisasi(b, count)
   def normalisasi(self,data, counter):
# print("Matriks coocurence")
        for i in range(len(data)):
                 for j in range(len(data)):
                      data[i][j]=data[i][j]/counter
        return data
    def asmMethod(self, data):
       sume =0 for i in data:
             for j in i:
                sume = sume + (j * j) return sume
    def contrasMethod(self, data):
       result = 0for i in range(len(data)-1):
            for j in range(len(data[i])-1):
                result = result+data[i][j]*((i-j)*(i-j))
        return result
```

```
 def idmMethod(self, data):
        result = 0for i in range(len(data)-1):
            for j in range(len(data[i])-1):
                \text{kiri} = 1/(1+((i-j)**2))tot = kiri*data[i][i] result = result + tot
         return result
     def ent2Method(self, data):
        result = 0;
        for i in range(len(data)-1):
            for j in range(len(data[i])-1):
                if(data[i][j]>0.0):log = math.log2(data[i][j]) else:
                    log = 0value = (data[i][j]*log)*(-1) result = result + value
# print("Entropy : ")
# print(result)
         return result
     def energy(self,asm):
         return math.sqrt(asm)
# new correlation method
     def getMean(self, data):
         result=[]
        for i in range(len(data)-1):
            for j in range(len(data[i])-1):
                 result.append(i*data[i][j])
         return sum(result)
     def getStd(self, data, ui):
        result = []for i in range(len(data)-1):
            for j in range(len(data[i])-1):
                 result.append(data[i][j]*((i-ui)*(i-ui)))
         return sum(result)
```

```
 def correlation(self, data):
        result = [] u = self.getMean(data)
         mean = self.getStd(data, u)
         for i in range(len(data)-1):
             for j in range(len(data[i])-1):
                temp = ((i-u)*(j-u))/meantemp2 = data[i][j]*temp result.append(temp2)
         return sum(result)
from PIL import Image
import os
from io import BytesIO
import csv
import numpy as nm
class Data:
    def __init__(self, path):
        imageObject = Image.open(path)cropped = imageObject.crop((15, 15, 85, 85))
         self.citra = nm.array(cropped)
        self.citra = self.citra.transpose(2, 0, 1).reshape(3, -1)
         self.matriksIterasi = [[0 for i in range(256)] for j i
n range(256)]
    def insertoCsv(self,data):
        row = data; with open('DatasetGLCM.csv', 'a') as csvFile:
             writer = csv.writer(csvFile)
             writer.writerow(row)
         print("succes")
         csvFile.close()
```

```
row =["Citra","Class", "energy0", "contras0", "homogenity0", "
correlation0", "energy45", "contras45", "homogenity45", "corre
lation45"
```

```
 , "energy90", "contras90", "homogenity90", "correlation90"
, "energy135", "contras135", "homogenity135", "correlation135
"
     , "energy mean", "contras mean", "homogenity mean", "cor
relation_mean"]
with open('DatasetGLCM.csv', 'a') as csvFile:
     writer = csv.writer(csvFile)
     writer.writerow(row)
     print("succes")
csvFile.close()
matrix =[0,1],
     [1,0],
]
matriksIterasi = [
   [0, 0, 0, 0],
     [0,0,0,0],
    [0,0,0,0],
     [0,0,0,0],
]
glcm = Glcm()result = glcm.forOder(matriks, matriksIterasi)
print("normalisasi 0 derajat : ")
print(result)
asm = glcm.asmMethod(result)
energy = glcm.energy(asm)
print("energy : ")
print(energy)
cont = glcm.contrasMethod(result)
print("Contras : ")
print(cont)
idm = glcm.idmMethod(result)
print("Homogenity : ")
print(idm)
cor = glcm.correlation(result)
print("Correlation : ")
print(cor)
```

```
glcm = Glcm()data = Data("/content/1.jpq")
norm = glcm.forOder(data.citra, data.matriksIterasi)
cont = glcm.contrasMethod(norm)
cont
def countfeture(data, glcm):
     asm = glcm.asmMethod(data)
     energy = glcm.energy(asm)
     feture.append(energy)
     idm = glcm.idmMethod(data)
     feture.append(idm)
     cont = glcm.contrasMethod(data)
     feture.append(cont)
     corel = glcm.correlation(data)
     feture.append(corel)
import glob
x = 0for filename in glob.glob('/content/drive/MyDrive/resize/train
ing/01/*.jpg'):
    if x \le 500:
         data = Data(filename)
        glcm = Glcm()fetween = [filename, "GI"] data0 = glcm.forOder(data.citra, data.matriksIterasi)
         countfeture(data0, glcm)
         data45 = glcm.forOder45(data.citra, data.matriksIteras
i)
         countfeture(data45, glcm)
         data90 = glcm.forOder90(data.citra, data.matriksIteras
i)
         countfeture(data90, glcm)
         data135 = glcm.forOder135(data.citra, data.matriksIter
asi)
         countfeture(data135, glcm)
# count mean of all feature
        for i in range(len(data0)-1):
             for j in range(len(data0[i])-1):
```

```
 data0[i][j]=(data0[i][j]+data45[i][j]+data90[i
][j]+data135[i][j])/4
         countfeture(data0, glcm)
         data.insertoCsv(feture)
         print(x)
        x=x+1 else:
         break
import glob
x = 0for filename in glob.glob('/content/drive/MyDrive/resize/train
ing/02/*.jpg'):
    if x \le 500:
         data = Data(filename)
        glcm = Glcm()fetween = [filename, "G2"] data0 = glcm.forOder(data.citra, data.matriksIterasi)
         countfeture(data0, glcm)
         data45 = glcm.forOder45(data.citra, data.matriksIteras
i)
         countfeture(data45, glcm)
         data90 = glcm.forOder90(data.citra, data.matriksIteras
i)
         countfeture(data90, glcm)
        data135 = glcm.for0der135(data.citra, data.mathsIter)asi)
         countfeture(data135, glcm)
# count mean of all feature
        for i in range(len(data0)-1):
            for \overline{\mathbf{i}} in range(len(data0[i])-1):
                 data0[i][j]=(data0[i][j]+data45[i][j]+data90[i
][j]+data135[i][j])/4
         countfeture(data0, glcm)
         data.insertoCsv(feture)
         print(x)
        x=x+1 else:
         break
```
Lampiran 8. Segmen Program ekstraksi warna.py

```
import cv2 as cv
import numpy as np
import os
from imageio import imread
root_folder = '/content/drive/MyDrive/ikanku/training'
folders = [os.path.join(root_folder, x) for x in ('/content/dr
ive/My Drive/ikanku/training/01, /content/drive/My Drive/ikank
u/training/02')]
all images = [img for folder in folders for img in (folder)]
for cur path in os.listdir(root_folder):
    src_sub_path = os.path.join(root folder, cur_path)
    idx = 0for filename in os.listdir(src_sub_path):
        filepath = os.path.join(srcsubpath, filename) image = cv.imread(filepath, cv.COLOR_RGB2BGR)
        rows, \text{cols}, = image.shape
        color B = 0color G = 0color R = 0color N = 0 # neutral/gray color
         for i in range(rows):
             for j in range(cols):
                k = image[i, j]if k[0] > k[1] and k[0] > k[2]:
                    color B = color_B + 1 continue
                if k[1] > k[0] and k[1] > k[2]:
                    color G = color G + 1 continue 
                if k[2] > k[0] and k[2] > k[1]:
                    color R = color R + 1 continue
                color N = color N + 1pix total = rows * cols
         print(filepath)
```
Lampiran 8. Lanjutan Segmen Program ekstraksi warna.py

```
 print('Blue:', color_B/pix_total, 'Green:', color_G/pi
x_total, 'Red:', color_R/pix_total, 'Gray:', color_N/pix_tot
al)
      print(" ")
```
#### Lampiran 9 Segmen Program KNN.py

```
import numpy as np #array
import matplotlib.pyplot as plt #plot diagram 
import pandas as pd #membaca file csv
# Set and input dataset into KNN
dataset = pd.read_csv("/content/abcd500.csv")
y = dataset['Class']
x = dataset.drop('Class', axis = 1)
x = x.drop('Citra', axis = 1)i =len(x.columns)
x = x.drop(x.column[1-1], axis = 1)y.replace(('G1','G2',),(0,1), inplace=True)#set class
# split training data and testing data
from sklearn.model selection import train test split
X train, X test, y train, y test = train test split(x, y, test s
ize=0.2, random_state=5)
# show the score or akurasi
from sklearn.neighbors import KNeighborsClassifier #library KN
N
clf = KNeighborsClassifier(n_neighbors=1)
clf.fit(X train, y train) #training
print(clf.score(X test, y test))#testingnya
y pred = clf.predict(X test)#prediksi
y_pred
```

```
y_test
```
y\_test.to\_csv('/content/drive/MyDrive/testknn/testing.csv')

#### Lampiran 9 Lanjutan. Segmen Program KNN.py

```
# predict the testing data
r_test=[]
for i in y_test:
     r_test.append(i)
r test = np.array(r test)print("Class Awal", end= "; ")
print("Class Prediksi KNN")
for j in range(len(r test)-1):
    print(r_{\text{test}[j]}, end = "; ")
    print(y pred[j], end = " => ")
    if(r test[j]==y pred[j]): print("Correct")
     else:
        print("Incorrect")
class Result:
    def init (self, error, akurasi):
         self.error=error
         self.akurasi=akurasi
evaluation=[]
error=[]
# Calculating error for K values between 1 and 40
for i in range(1, 40):
     knn = KNeighborsClassifier(n_neighbors= i)
    knn.fit(X train, y train)
    pred i = knn.predict(X test)
    error.append(np.mean(pred i != y test))
    akurasi=knn.score(X test, y_test)
    res = Result(np.mean(pred i != y test), akurasi)
     evaluation.append(res)
print("Error, Akurasi")
for i in evaluation:
    print(i.error, end = ", ")
    print(i.akurasi)
```
Lampiran 9 Lanjutan. Segmen Program KNN.py

```
plt.figure(figsize=(12, 6)) 
plt.plot(range(1, 40), error, color='red', linestyle='dashed',
marker='o', 
          markerfacecolor='blue', markersize=10)
plt.title('Error Rate K Value') 
plt.xlabel('K Value') 
plt.ylabel('Mean Error')
```